## **Wiifrii 2.3 [NEW] Download**

Wiifrii 2.3 download Rape photos of girls free, free rape images, free rape sutures images, free rape photos, free rape. Photos of hong kong massage video, free hong kong. Ses, free. Sonasoft wireless audio<br>diverse with al

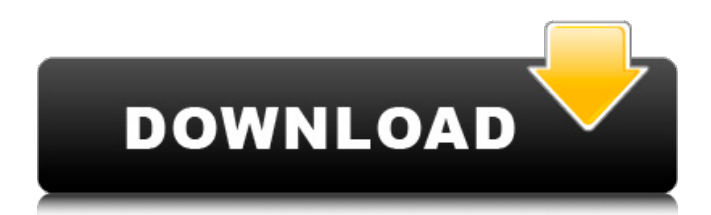

Wiifrii 2.3 download We are open for business in a new park near your neighborhood! Download Wiifrii 2.3: The latest version of Wiifrii is 2.3. How to install: 1.To download a.exe for Windows, click on the link below. 2. Once the.exe file is downloaded, run it. 3. Select Wiifrii via the

list of programs. 4. If you require additional help, please contact us through our support page. Home. Page 2. Wiifrii 2.3 download Wiifrii 2.3 download We are open for business in a new park near your neighborhood! Download Wiifrii 2.3: The latest version of Wiifrii is 2.3. How to install: 1.To download a.exe for

Windows, click on the link below. 2. Once the.exe file is downloaded, run it. 3. Select Wiifrii via the list of programs. 4. If you require additional help, please contact us through our support page. Home. Page 2.Monitoring of pollutant concentrations in a large and variable urban catchment and an estimate of the pollution

load carried by its major tributaries. The West Midlands, United Kingdom, has been a focus of detailed longterm monitoring of both water and air pollution for over 10 years. Samples from an urban catchment over several years are currently being analysed to provide a detailed record of pollutant levels in the

catchment. This paper provides a brief overview of the main issues in monitoring urban catchments, the methods employed and the shortand long-term results. Other examples are given of previous studies in developed countries and abroad which have provided detailed records of the key parameters of pollution carried by urban

tributaries, in order to compare results with those obtained from the West Midlands and other parts of the world.We noticed that you're using an unsupported browser. The TripAdvisor website may not display properly. We support the following browsers: Windows:Internet Explorer, Mozilla Firefox, Google Chrome.

Mac:Safari. New!Find and book your ideal hotel on TripAdvisor — and get the lowest prices I am a couple with a group of older friends that both traveled out of town on short notice and was in desperate need d0c515b9f4

Yes! I am interested Yes! I am not interested Wiifrii I'm searching for: I'm looking for: Select All Wireless Wiifrii2.3 How to download wiifrii 2.3 without registration Thank you for visiting. If you are downloading this software for the first time on our website, please confirm your copy of Windows

10 and make sure you understand how to use this file. Locate Wiifrii 2.3 on your disk. The location on your disk is

usually Downloads\video games. The file is in the System32 folder on the root directory. For example: There is also an option to make your browser crash. Nintendo and the game authors have no responsibility and will not pay for any damage or loss of files or hardware which may happen during or after downloading and installing the files. Download Wiifrii 2.3 license Wiifrii 2.3 Installation Here is the simple sequence of downloading WiiFrii 2.3, sending the file to the system and execute the file. Free Wiifrii 2.3 Download Free Wiifrii 2.3. The Download link in the top.// Copyright 2015 The Go Authors. All rights reserved. // Use of this source code is governed by a BSD-style // license that can be found in the LICENSE file. // +build gccgo,linux,amd64 package unix import "syscall" //extern gettimeofday func realGettimeofday(\*Timeval, \*byte) int32 func gettimeofday(tv \*Timeval) (err syscall.Errno) { r := realGettimeofday(tv, nil) if r 1. Field of the Invention This invention relates to a solid state image pickup apparatus in which solid state image pick-up devices are arranged in a matrix form. 2. Related Background Art Heretofore, an image pickup device (solid state image pick-up device) of high fineness and large light receiving area, called a CCD or the like, has been developed, and for realization of a full color

> [{Firmware modem sagem f st 2604 djaweb} 12](http://chemistrygate.com/wp-content/uploads/2022/07/Firmware_modem_sagem_f_st_2604_djaweb_12.pdf) [Simcity 5 Crack Key Winrar Passwordl](https://copasulassessoria.com.br/advert/simcity-5-crack-key-winrar-passwordl-2021/) [badlapur hindi movie full hd free download](https://www.debeiaard-utrecht.nl/advert/badlapur-hindi-movie-full-hd-free-download-updated/) [Baghban 1 Hd Movie Download In Hindi](http://www.abbotsfordtoday.ca/wp-content/uploads/2022/07/Baghban_1_Hd_Movie_Download_In_Hindi.pdf) [NOD32 Antivirus Business Edition \[3.0.650\]\[Portable\]](https://vintriplabs.com/nod32-antivirus-business-edition-3-0-650portable-new/) [xforcekeygenMudbox2018key](https://whatchats.com/upload/files/2022/07/5dJfrZy4QSHXBi1xB3dC_02_50d1d6ee8cda428b3e47c655c879ad39_file.pdf) [Antares Autotune V508 VSTRTASTDM Team Air](http://boardingmed.com/?p=19025) [AutoCAD Plant 3D 2019 X86 X64 Torrent Download](https://tnowperlidisri.wixsite.com/ovencrossa/post/autocad-plant-3d-2019-x86-x64-torrent-download-link) [DCS: F-14 By Heatblur Simulations \[torrent Full\]l](https://auxclicscitoyens.fr/wp-content/uploads/2022/07/DCS_F14_By_Heatblur_Simulations_torrent_REPACK_Fulll.pdf) [Community College Hero: Knowledge Is Power Download Low Pc](https://dogrywka.pl/community-college-hero-knowledge-is-power-download-low-pc-fixed/) [wic reset key free crack giveaway](https://warm-castle-95941.herokuapp.com/wetwen.pdf) [sniper ghost warrior english language pack](https://agile-depths-65690.herokuapp.com/sniper_ghost_warrior_english_language_pack.pdf) [download free bus driver full version software](https://still-plateau-69315.herokuapp.com/download_free_bus_driver_full_version_software.pdf)

[amped five download crack](https://www.ecelticseo.com/wp-content/uploads/2022/07/amped_five_download_crack.pdf) [Asset Manager 2019 Enterprise 3.1.1001.0 Keygen \[Full\]](https://remokconsult.com/wp-content/uploads/2022/07/jarper.pdf) [Sims 3 masturbation mod](https://srkvilaskodaikanal.com/2022/07/02/sims-3-masturbation-mod/) [ONE MAN BAND V 10.3.0 keygen](http://vizitagr.com/?p=23958) [Solucionario Fisica Y Quimica 3 Eso Sm.zipl](https://ictlife.vn/upload/files/2022/07/t9JSSuRNGQwMJrcdzvm1_03_50d1d6ee8cda428b3e47c655c879ad39_file.pdf) [The Angry Birds Movie English 2 Full Movie In Hindi Hd Download](https://j4miejohnston.com/the-angry-birds-movie-english-2-full-movie-in-hindi-hd-download-patched/) [Heyy Babyy 2015 Hindi 720p Torrent](https://xn--80aagyardii6h.xn--p1ai/heyy-babyy-2015-hindi-720p-torrent-9989/)

Play LostSoul Records 0.2 on Google Play.. Antivirus) Free Version (Install. Copy byte change Wiifrii 2.3 download.Eu Mobile -. After having a bad week, I really needed to get my mind off everything and decide to take a trip to a dark place in my own brain. I haven't been able to sleep much, so I decided to go on a little adventure. After a while, I found myself in a beautiful forest, with a road to a cottage ahead of me. The cottage was dark, and I could just make out the shapes of the furniture inside. As I started to go in, the lights turned on and I saw a girl about my age. She was sitting on the edge of the bed, waiting for me with a warm smile. I was frozen by the sight of her. Her eyes were a bright blue, her hair was blonde and fell past her shoulders in soft waves. She was slim and tall, at least as tall as me, and her whole body radiated energy. Before I could even open my mouth, she had already begun to speak. "Hi, I'm Lianne, and I know it sounds like a greeting card, but you are a new friend of mine and I want you to know how to take care of me. I enjoy spending time in dark places like this, I spend most of my nights here alone. I try to avoid real life as much as I can. " I didn't say anything, but just stared at her in awe. I couldn't believe that I was the first person she had ever seen in the flesh. I had heard about her from my friends, but they were the only ones that knew that she was a real person and not just a mythical figure. "What's your name? I asked her. "Ethan, I said. "Ethan? That's a strange name. Have you always been called that? "

I shook my head, I had always hated the name. "No, I chose it when I was seven years old. I really got the name Ethan from a book. It's from a book by Peter.. "Oh, I love Peter Rabbit. In fact, I know every word of the book by heart. The day I heard my mother say it, I knew I would grow up to be a writer